## -WINDOWS- PDF

https://www.100test.com/kao\_ti2020/490/2021\_2022\_\_E4\_B8\_80\_E 7\_BA\_A7-WIN\_c97\_490964.htm 1. dos windows unix linux 2.windows 3.windows 1 windows98 " "a) alt esc b) ctrl esc c) tab esc d) shift esc b windows  $\frac{1}{\sqrt{2\pi}}$ tab esc shift esc  $\mathbf b$  $\sim$  2 windows98 a) b) c) d) c  $\mathcal{N}_{\mathcal{A}}$  $\sim$  3 windows 98 a)" " b)" " c)" " d)" "  $b$  \*\*\*  $\frac{1}{2}$ ,  $\frac{1}{2}$ ,

windows 98

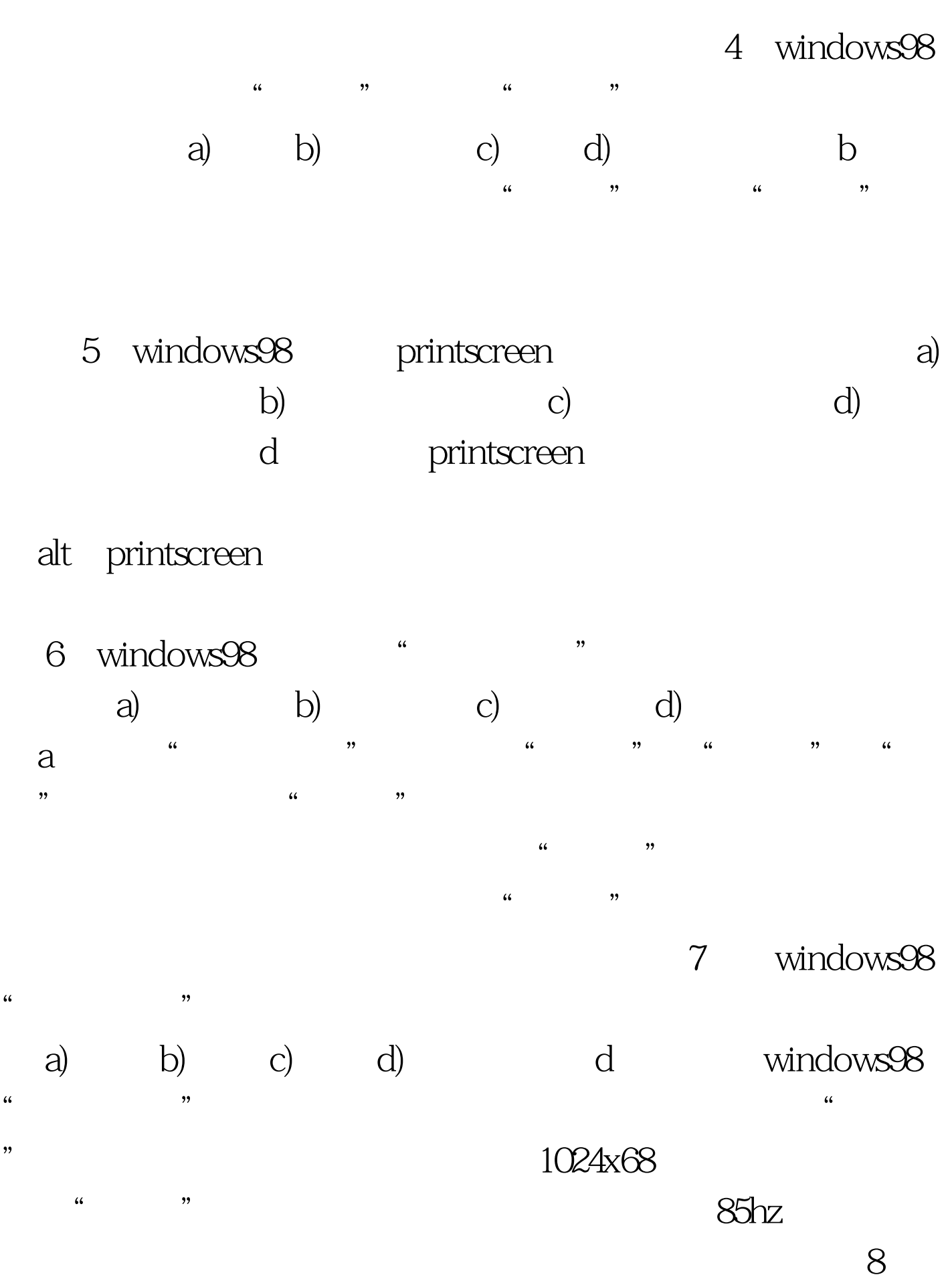

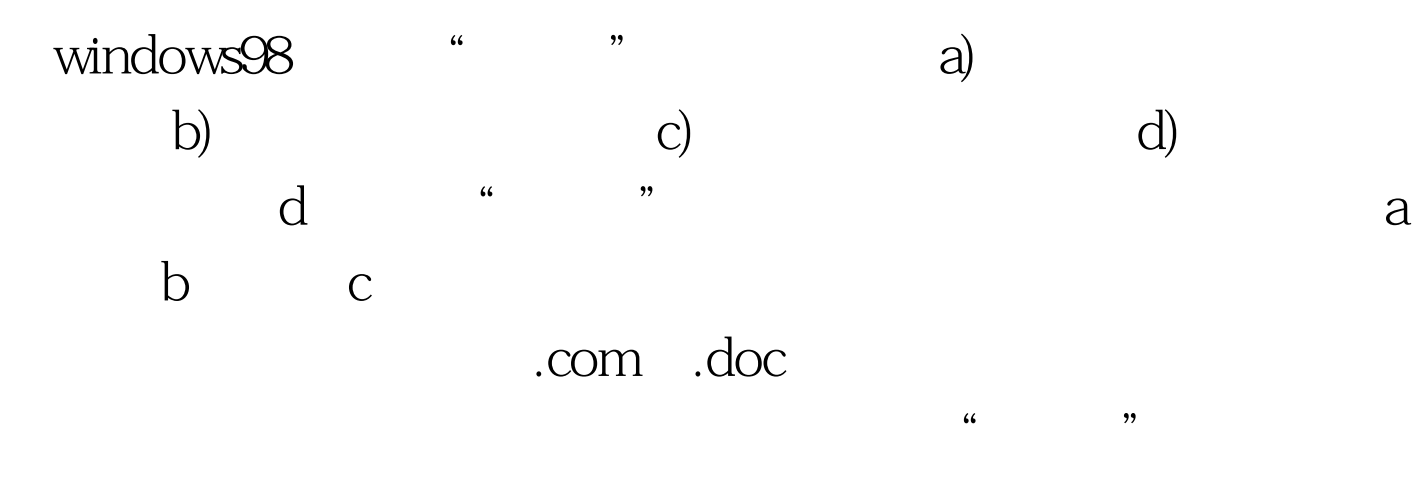

 $100\mathrm{Test}$ www.100test.com